#### **CURSO DE HTML, CSS Y JAVASCRIPT**

## **EJERCICIO**

# ANCLAS EN HTML **C**lobal

Experiencia y Conocimiento para tu vida

#### **CURSO DE HTML, CSS Y JAVASCRIPT**

## **OBJETIVO DEL EJERCICIO**

#### Poner en práctica el concepto de anclas en HTML. Al finalizar deberemos observar lo siguiente:

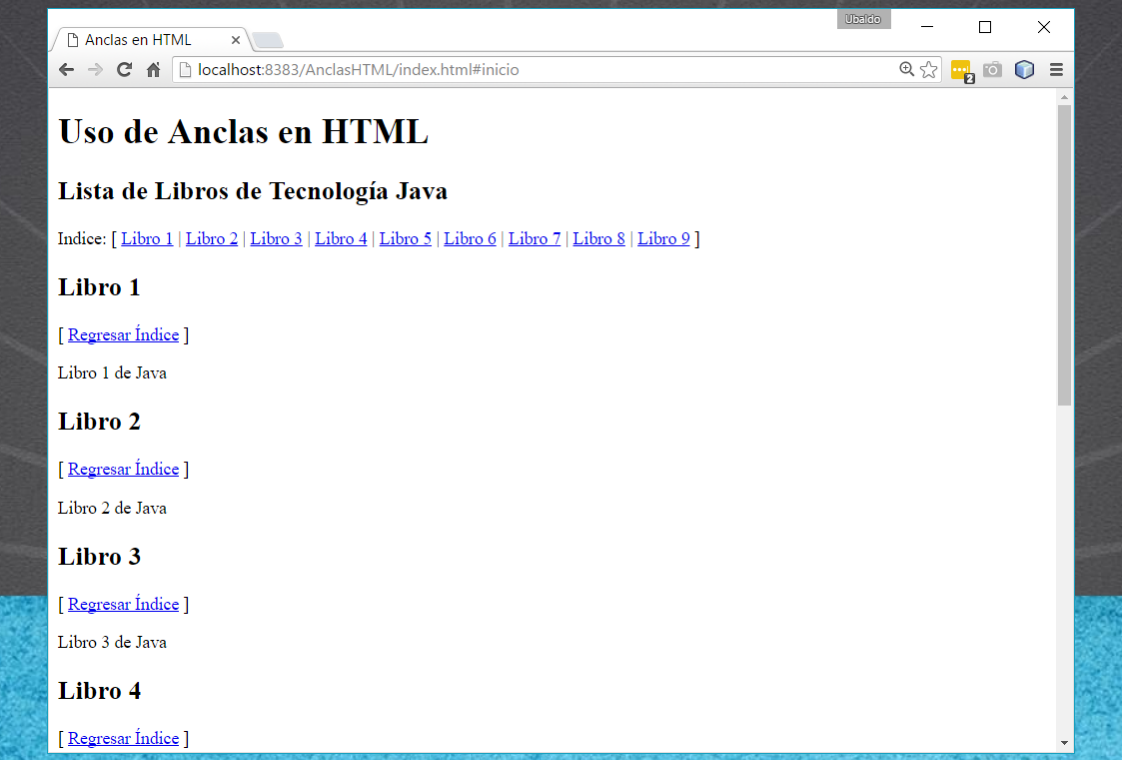

## PASO 1. CREACIÓN DEL PROYECTO

#### Vamos a crear el proyecto:

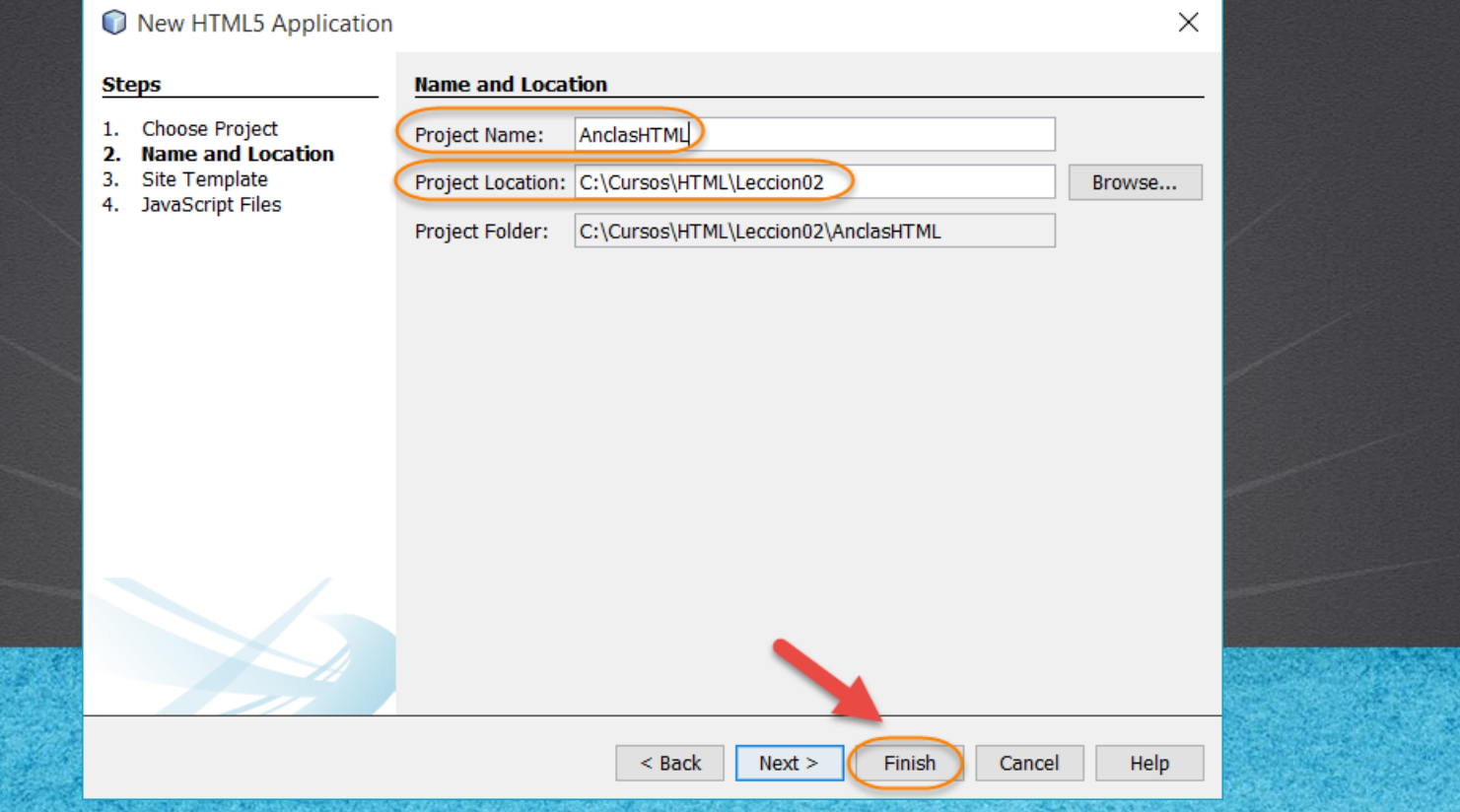

## **PASO 2. MODIFICAMOS EL ARCHIVO HTML**

#### [Archivo index.html:](http://icursos.net/cursos/HTML/Leccion02/09-AnclasHTML/index.txt)

<!DOCTYPE html>

```
<h+ml><head>
          <meta charset="UTF-8">
          <title>Anclas en HTML</title>
     </head>
     <body>
          <h1>Uso de Anclas en HTML</h1>
          <!-- marcamos los lugares donde los links van a llegar-->
          <!--Estas marcas no son visibles en el documento HTML
          solo son referencias para que los links se detengan 
          en el documento html-->
          <a name="inicio"></a>
          \langle h2\rangleLista de Libros de Tecnologí a Java\langle h2\rangle<!--Agregamos los links relativos a esta pagina, 
          son conocidos como anclas de la pagina -->
          \langle p \rangle Indice:
                \lbrack<a href="#L1">Libro 1</a> |
               \langle a \rangle href="#L2">Libro 2\langle a \rangle\langle a \rangle href="#L3">Libro 3\langle a \rangle\leq href="#L4">Libro 4\leq/a>
               \langle a \rangle href="#L5">Libro 5\langle a \rangle\langle a \rangle href="#L6">Libro 6\langle a \rangle\langle a \rangle href="#L7">Libro 7\langle a \rangle\langle a \rangle href="#L8">Libro 8\langle a \rangle<a href="#L9">Libro 9</a>
                ]
          \langle/p>
```
## **PASO 2. MODIFICAMOS EL ARCHIVO HTML**

#### [Archivo index.html:](http://icursos.net/cursos/HTML/Leccion02/09-AnclasHTML/index.txt)

```
<!-- Agregamos los links a los que hacen referencia
cada uno de las anclas-->
\langle n \rangle\langle a name="L1">\langle a \rangle\hbox{\tt <h2>Li} hro 1 </h2>
     [ <a href="#inicio">Regresar &Iacute; ndice</a> ]
\langle/p>
p >Libro 1 de Java
\langle/p>
p\langlea name="L2">\langle/a>
     \hbox{\tt <h2>Li} bro 2 \hbox{\tt <h2>}[ \langle a \rangle href="#inicio">Regresar & Iacute; ndice\langle a \rangle ]
\langle/p>
p >Libro 2 de Java
\langle/p>
p\langlea name="L3">\langlea>
     <h2>Libro 3</h2>
     [ <a href="#inicio">Regresar &Iacute; ndice</a> ]
\langle/p>
pLibro 3 de Java
\langle/p>
p >\langlea name="L4">\langle/a>
     \langle h2\rangleLibro 4\langle h2\rangle[ <a href="#inicio">Regresar &Iacute; ndice</a> ]
\langle/p>
```

```
\ln \frac{1}{\exp}p >Libro 4 de Java
                                                \langle/p>
                                                <sub>o</sub></sub>
                                                     \langle a name="L5">\langle a \rangle<h2>Libro 5</h2>
                                                     [ <a href="#inicio">Regresar &Iacute; ndice</a> ]
                                                \langle p \rangle<p>
                                                     Libro 5 de Java
                                                \langle/p>
                                                <p>
                                                     \langle a name="L6">\langle a \rangle\langle h2\rangleLibro 6\langle h2\rangle[ <a href="#inicio">Regresar &Iacute; ndice</a> ]
                                                \langle p \rangle\langle n \rangleLibro 6 de Java
                                                \langle/p>
                                                p\langle a \rangle name="L7">\langle a \rangle<h2>Libro 7</h2>
                                                     [ \langle a \rangle href="#inicio">Regresar Í ndice\langle a \rangle ]
                                                \langle p \ranglepLibro 7 de Java
                                                \langle p \rangle<p>
                                                     \leq name="L8">\leq/a>
                                                     <h2>Libro 8</h2>
                                                     [ <a href="#inicio">Regresar &Iacute; ndice</a> ]
                                                \langle/p>
```
## **PASO 2. MODIFICAMOS EL ARCHIVO HTML**

#### [Archivo index.html:](http://icursos.net/cursos/HTML/Leccion02/09-AnclasHTML/index.txt)

```
pLibro 8 de Java
               \langle/p>
               <br><sub>></sub>\langle a name="L9">\langle a \rangle<h2>Libro 9</h2>
                        [ \langle a \cdot \text{href} = \text{t}^* \text{inicio} \cdot \text{Regressar} \cdot \text{Iacute;ndice} \langle a \rangle ]
               \langle/p>
               <br><sub>></sub>Libro 9 de Java
               \langle p \rangle</body>
\langle/html>
```
#### **CURSO DE HTML, CSS Y JAVASCRIPT**

## **PASO 3. EJECUTAMOS EL PROYECTO**

#### El resultado es como sigue:

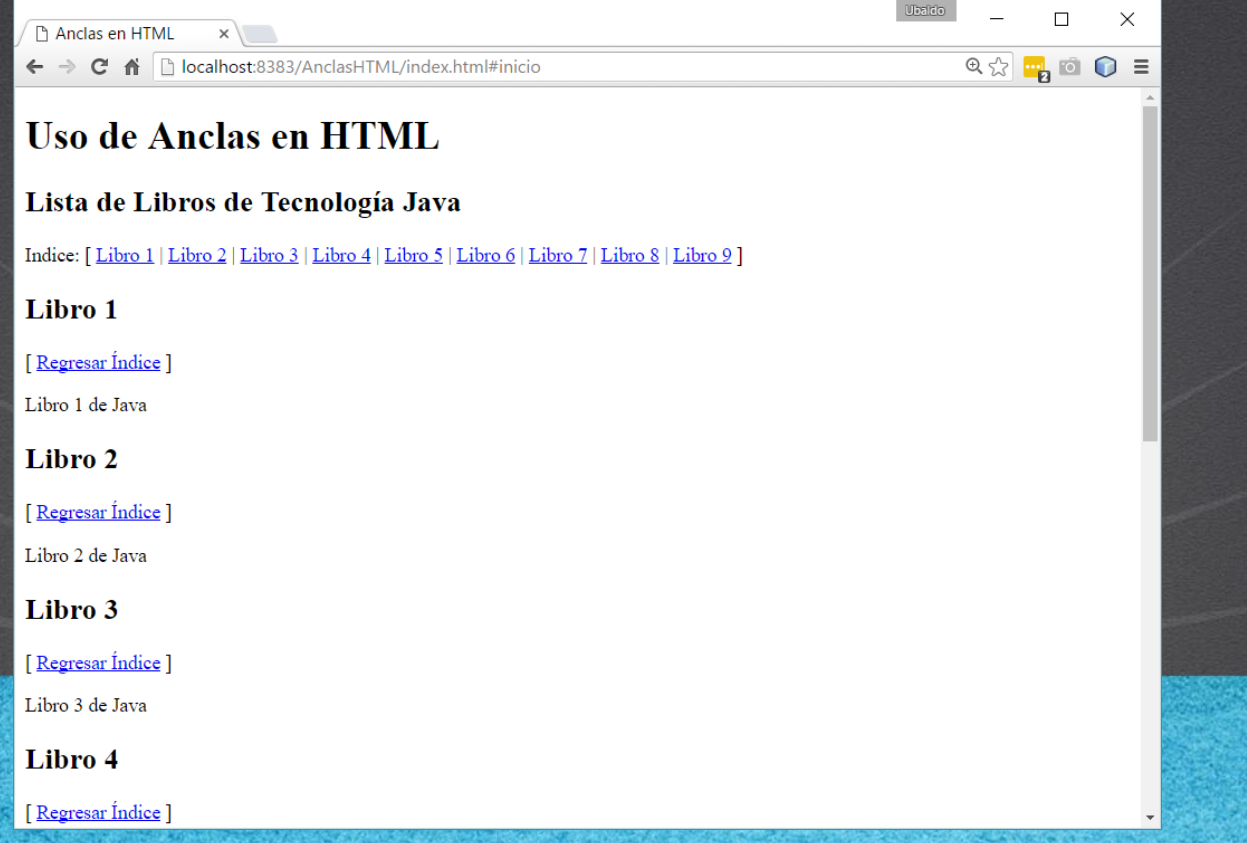

## CONCLUSIÓN DEL EJERCICIO

• Con este ejercicio hemos puesto en práctica el concepto de Anclas en HTML, el cual nos permite enlazar secciones de nuestra página Web, sin necesidad de cambiar de página, sino todas son llamadas en la misma página web.

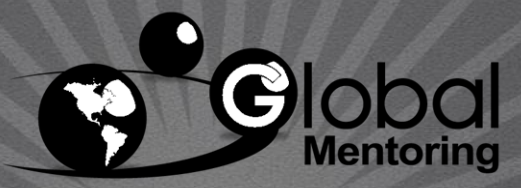

Experiencia y Conocimiento para tu vida

#### **CURSO DE HTML, CSS Y JAVASCRIPT**

#### **CURSO ONLINE**

# HTML CSS Y JAVASCRIPT

Por: Ing. Ubaldo Acosta

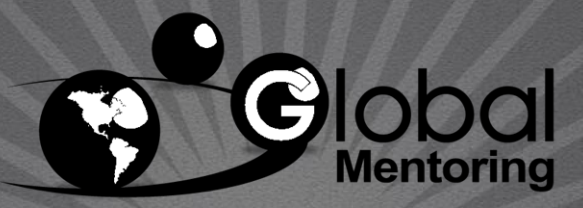

Experiencia y Conocimiento para tu vida

**CURSO DE HTML, CSS Y JAVASCRIPT**